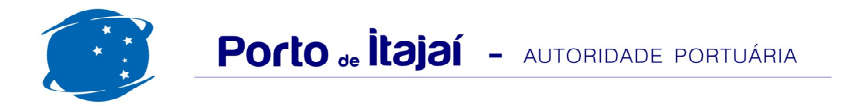

## APM TERMINALS + CAIS COMERCIAL - JANEIRO - 2013

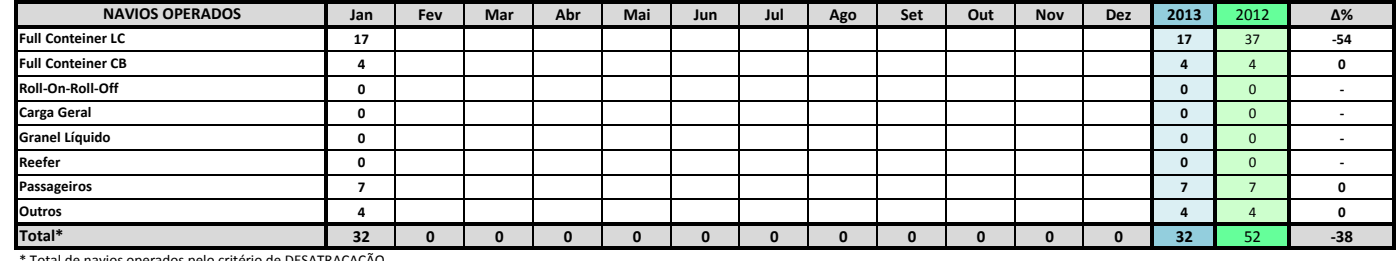

Total de navios operados pelo critério de DESATRACAÇÃO.

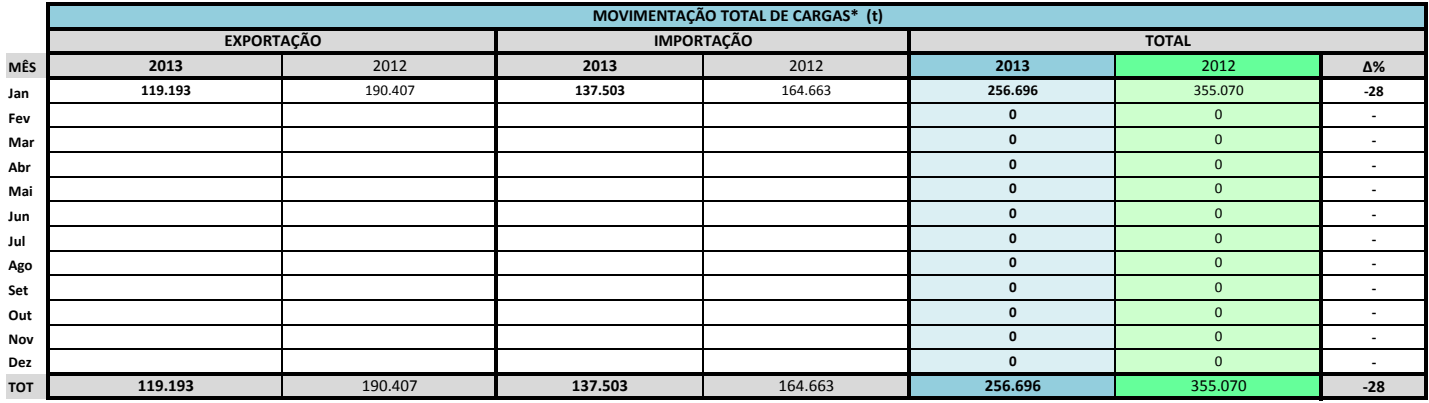

\* Considerando toda a movimentação, seja de carga a granel, em contêiner ou contêineres vazios

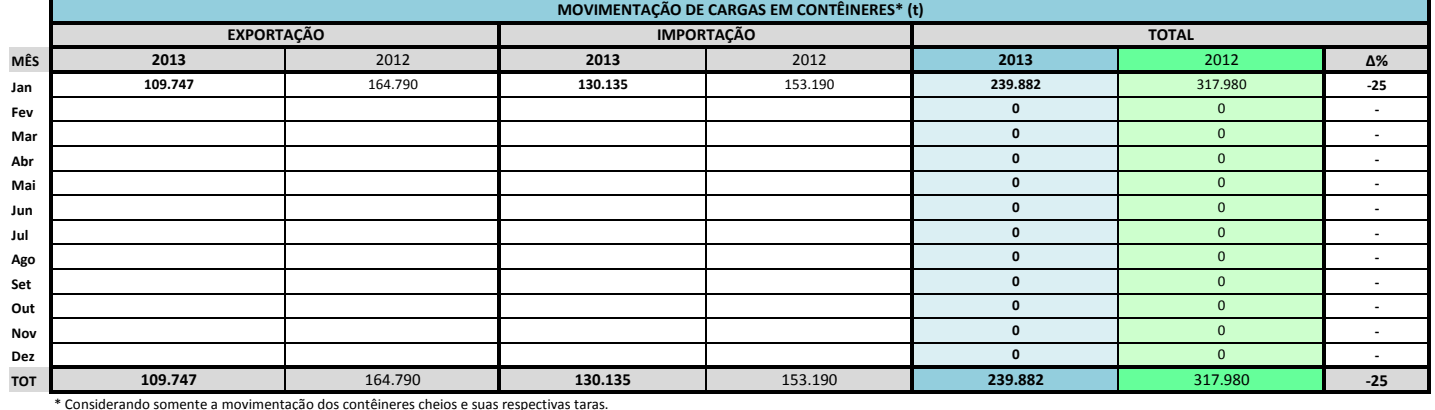

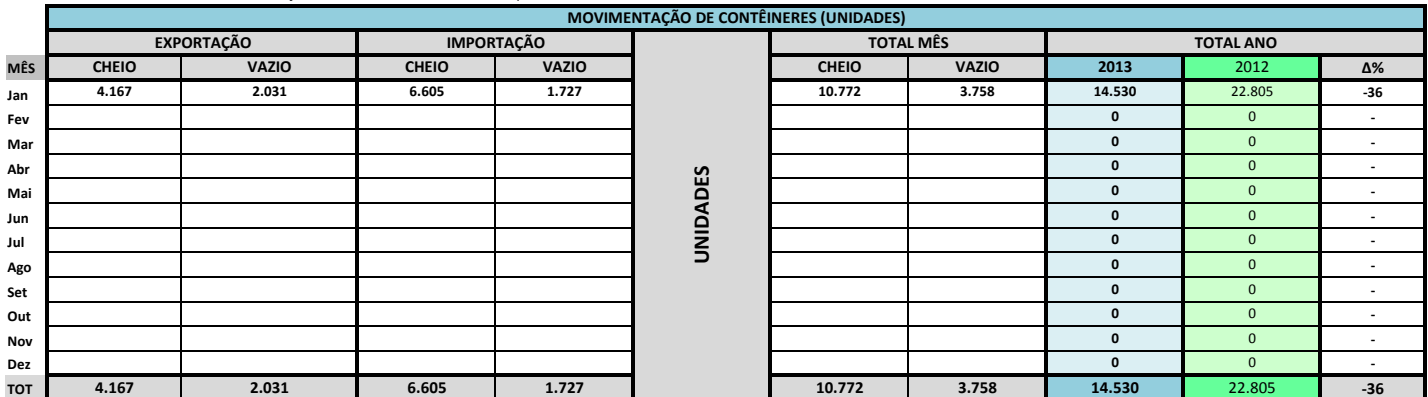

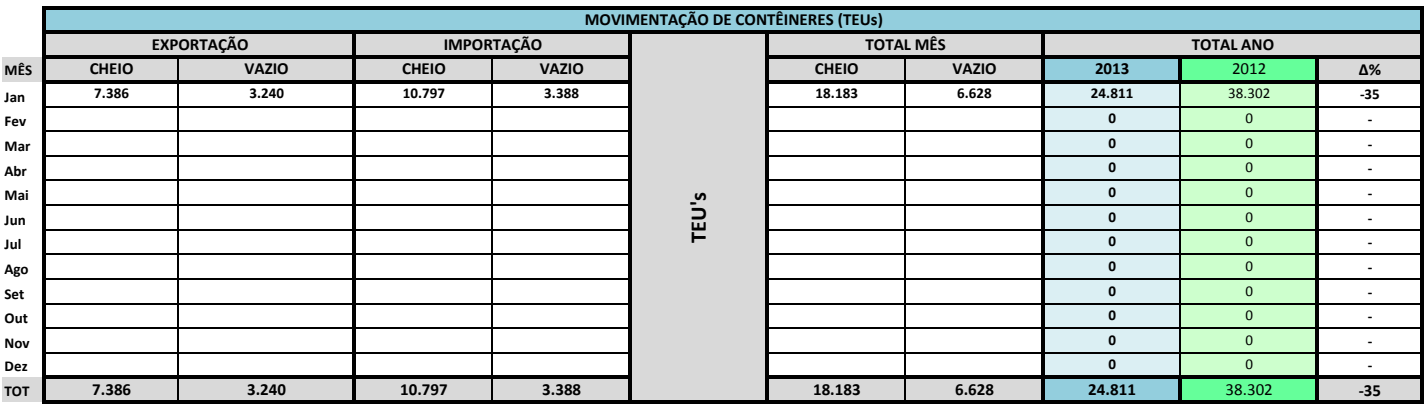

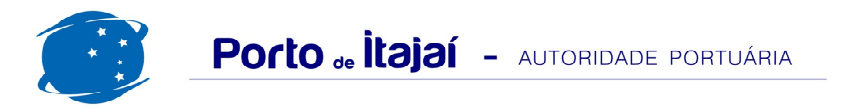

## APM TERMINALS + CAIS COMERCIAL - JANEIRO - 2013

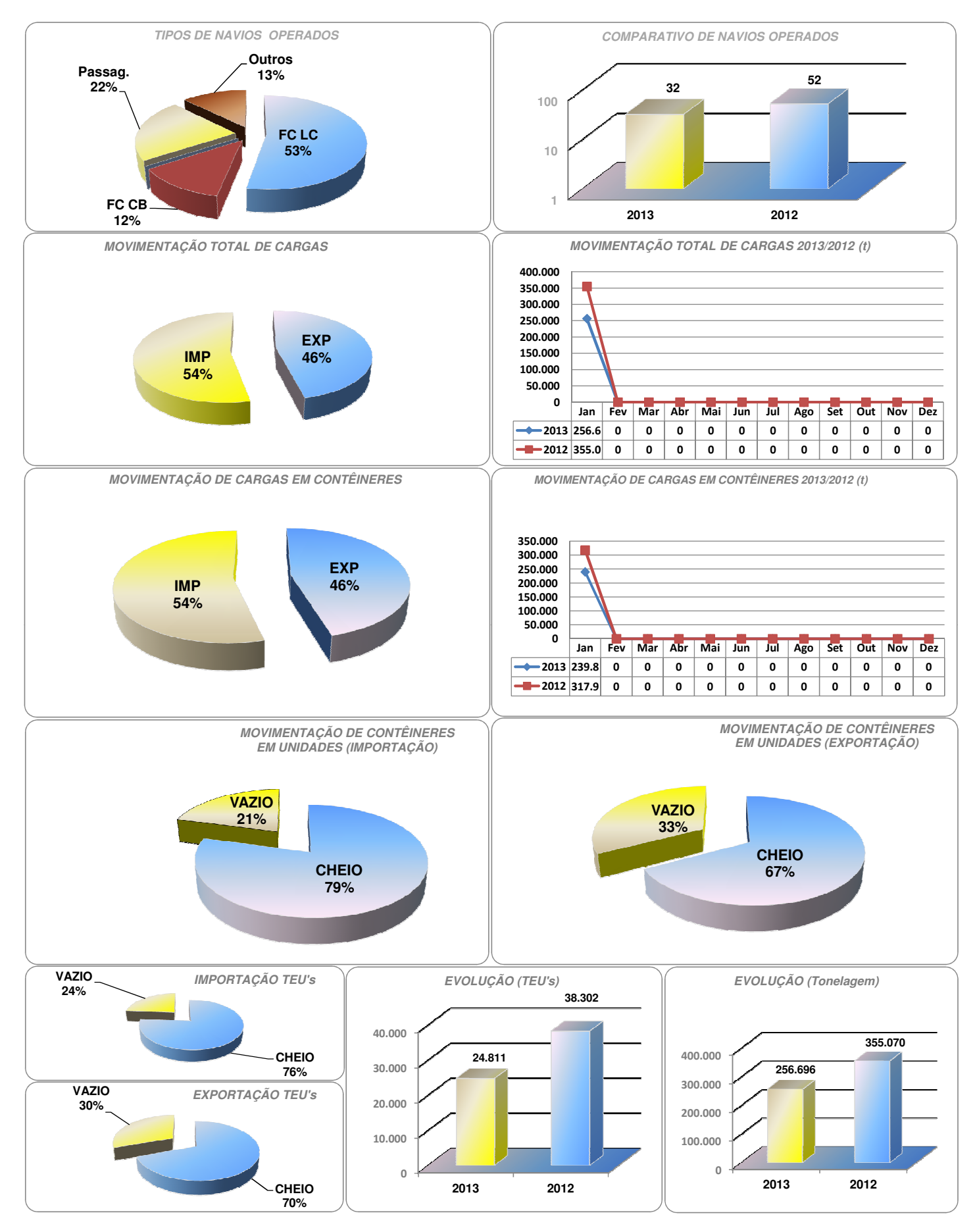

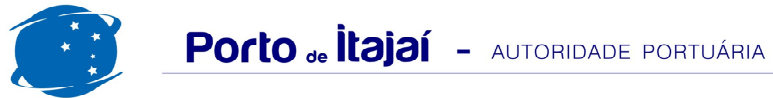

## APM TERMINALS + CAIS COMERCIAL - COMPARATIVO 2011 A 2012

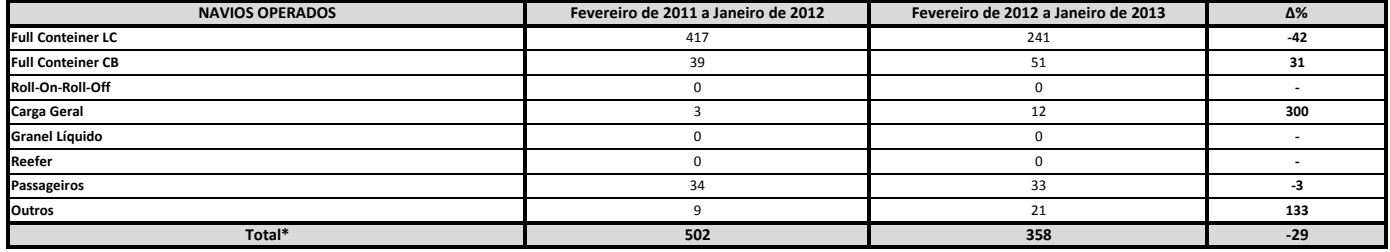

\* Total de navios operados pelo critério de DESATRACAÇÃO.

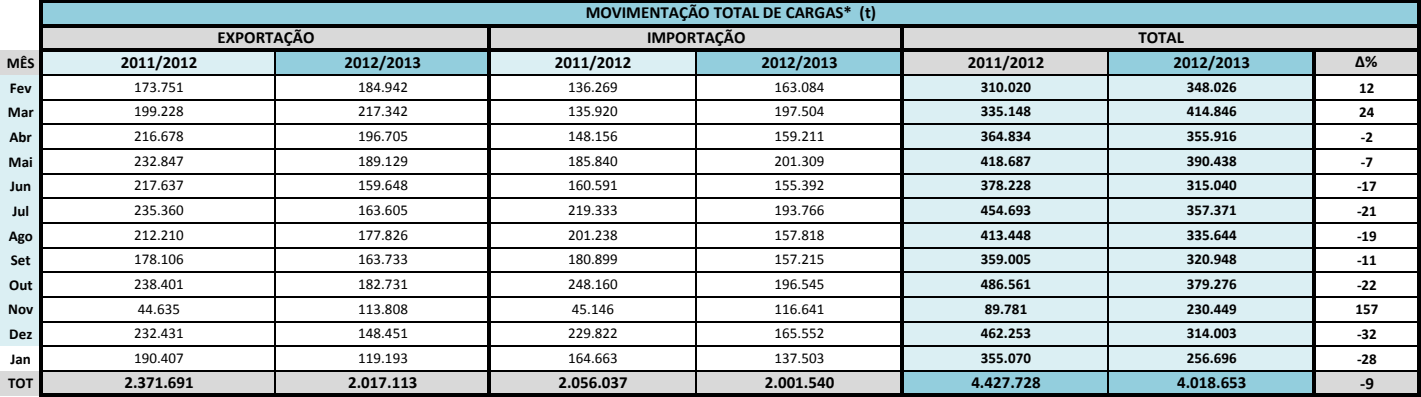

\* Considerando toda a movimentação, seja de carga a granel, em contêiner ou contêineres vazios.

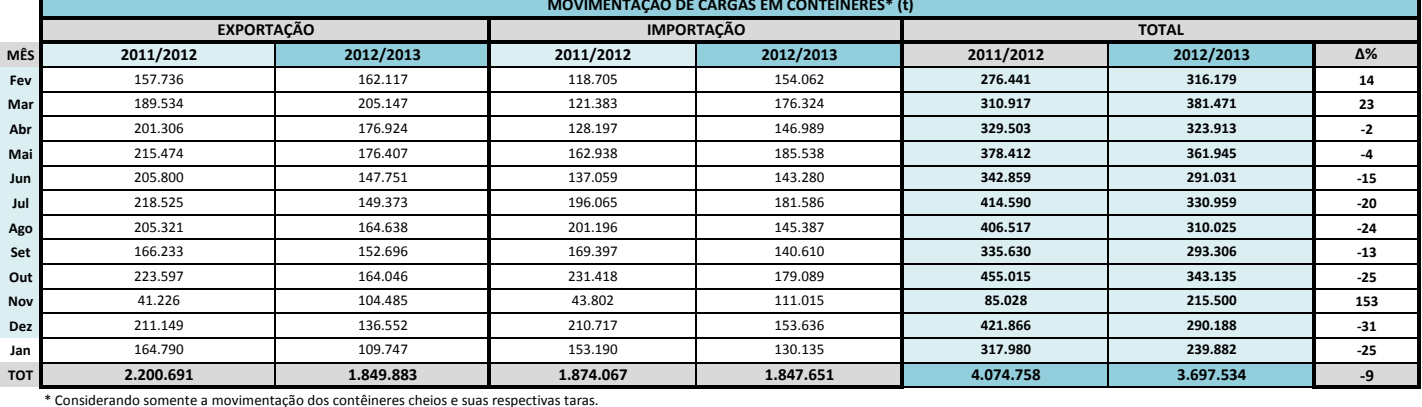

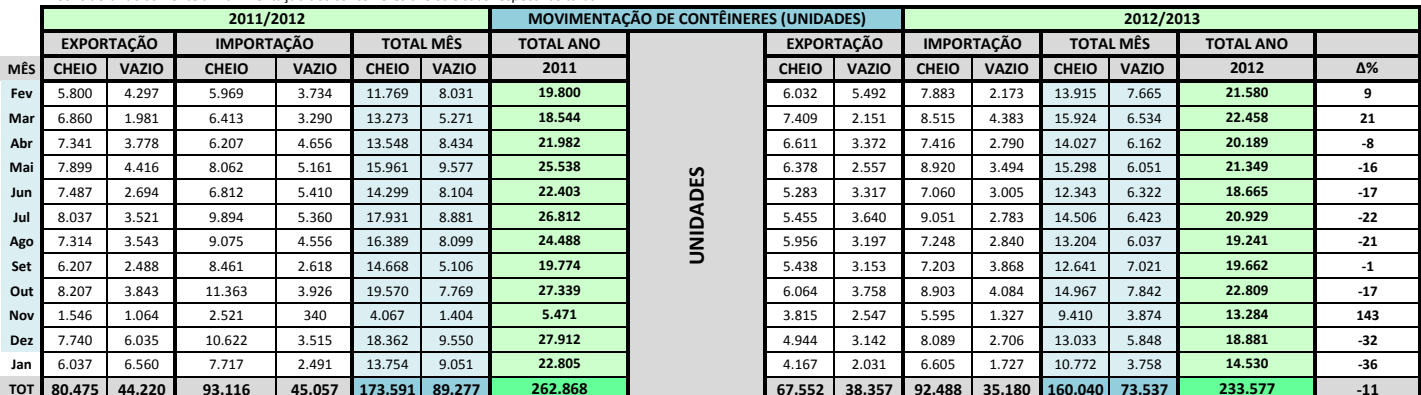

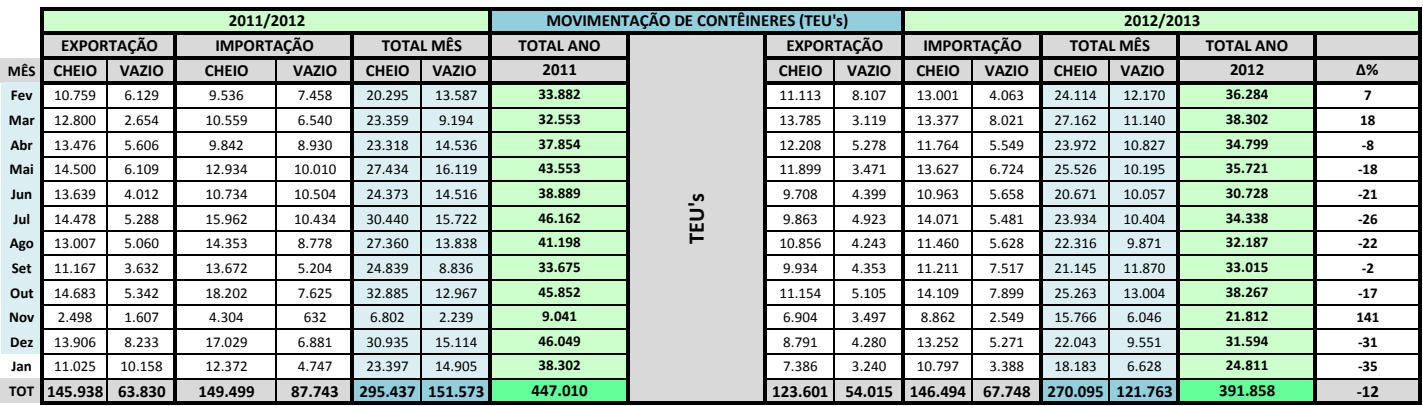